# Analytics and Insight

8 Steps to a Better Website

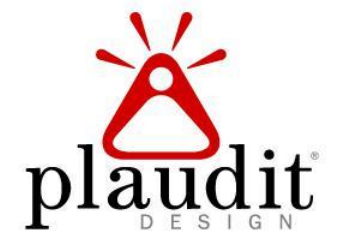

### Who is Plaudit Design?

#### ● Plaudit Design is...

- Web Strategy
- Custom Web Design
- Internet Marketing

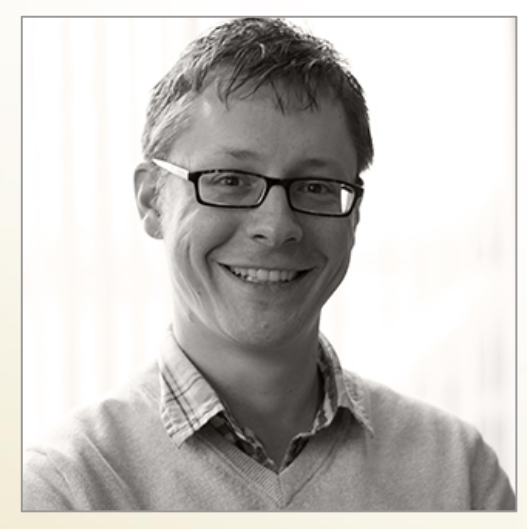

Matt Dittbenner

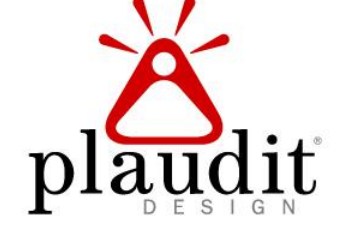

#### **Questions**

- Are you currently using Google Analytics?
- How often do you review your reports?
- Is anyone else in your company interested in these? Do you report these out to anyone?

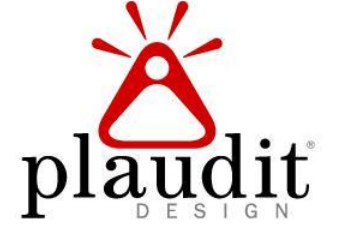

#### Building a Successful Website  $\boldsymbol{\lambda}$

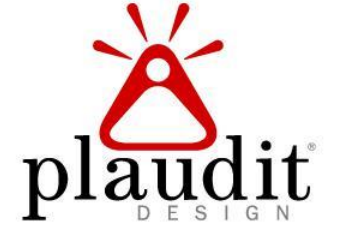

WWW.PLAUDIT.COM

#### Building a'Successful Website More  $\boldsymbol{\lambda}$

What is important to your business?

- More sales/revenue
- **Better brand recognition**
- **Better brand perception**

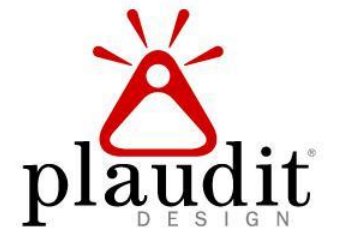

#### Building a'Successful Website More  $\lambda$

How does this impact your website?

The website is just **one** part of your customer's experience with your organization.

• What role does it play in that experience? ● How should the website contribute to your company's success?

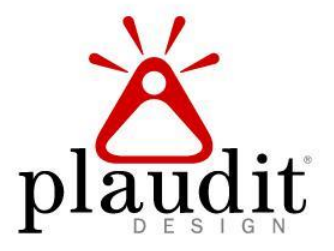

#### Building a'Successful Website More

How does this impact your website?

What are the top 3 things you hope your website does for your audience? How do these help your company achieve "more success?"

- Learn about our company.
- Learn about our services.
- Get in touch with us.

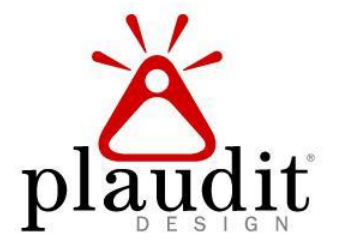

# Successful Measurement

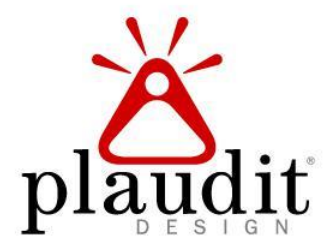

WWW.PLAUDIT.COM

#### Successful Measurement

Analytics is a tool that can help us discover the factors that impact website performance.

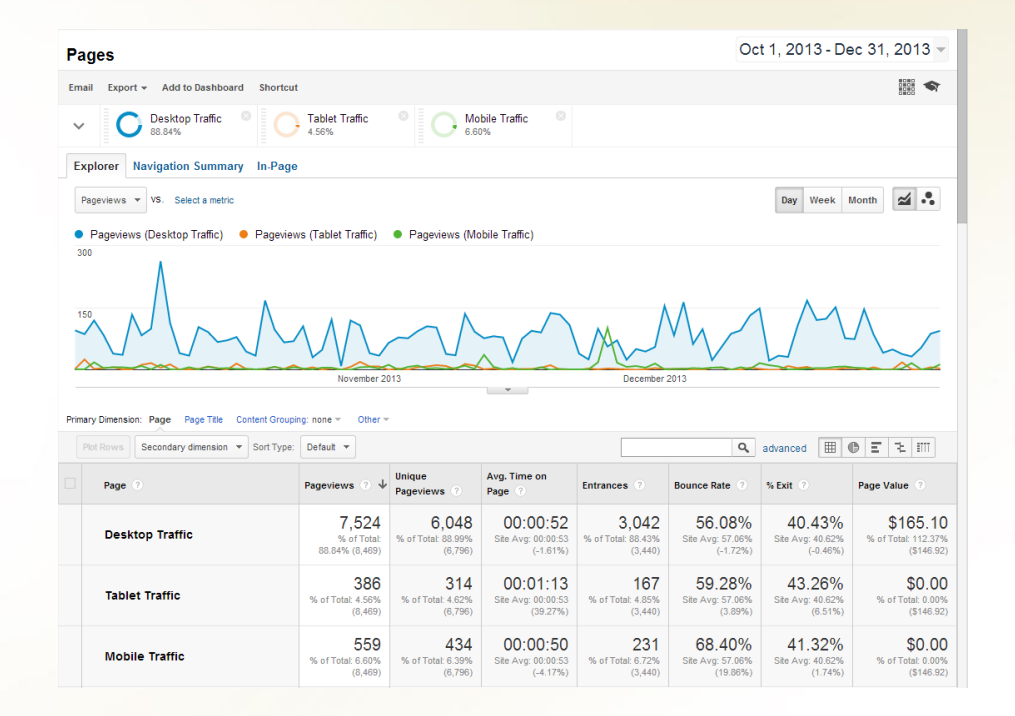

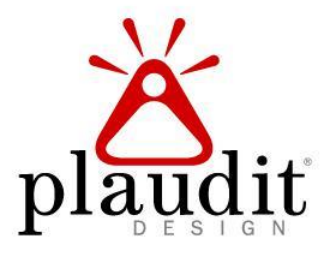

#### Technique 1: Goals

Set goals for key actions users should perform on the site.

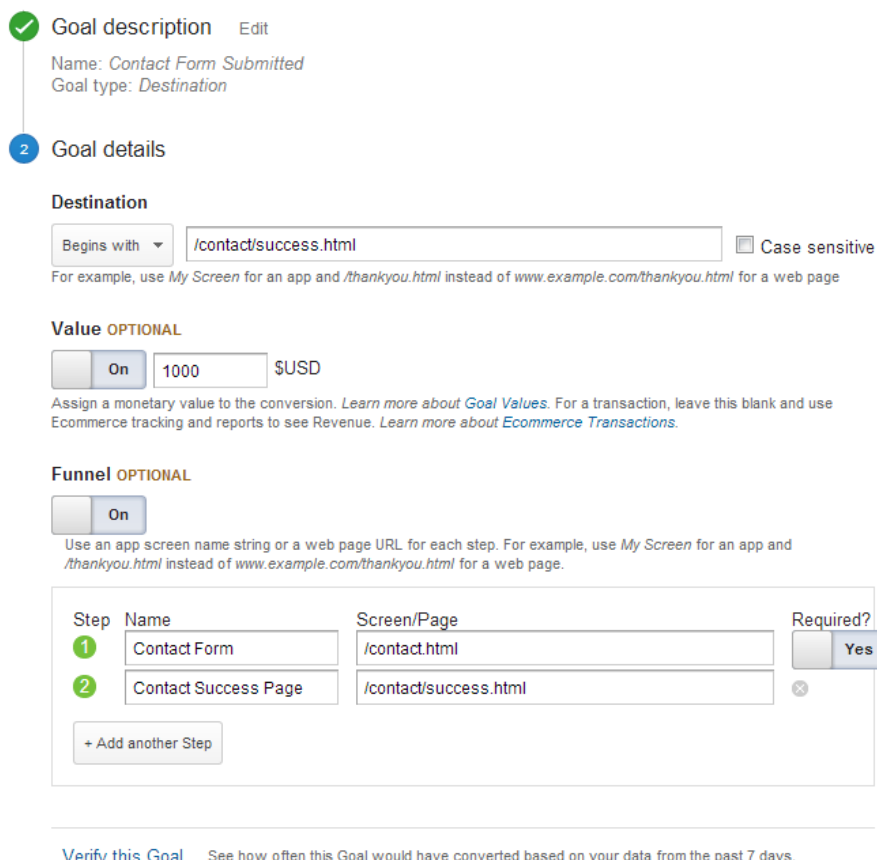

● Choose meaningful goals ● Fulfilling a goal is a "conversion"

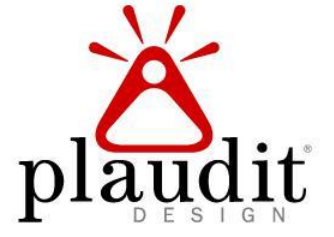

#### Technique 2: Filters

Filter out traffic from irrelevant visits.

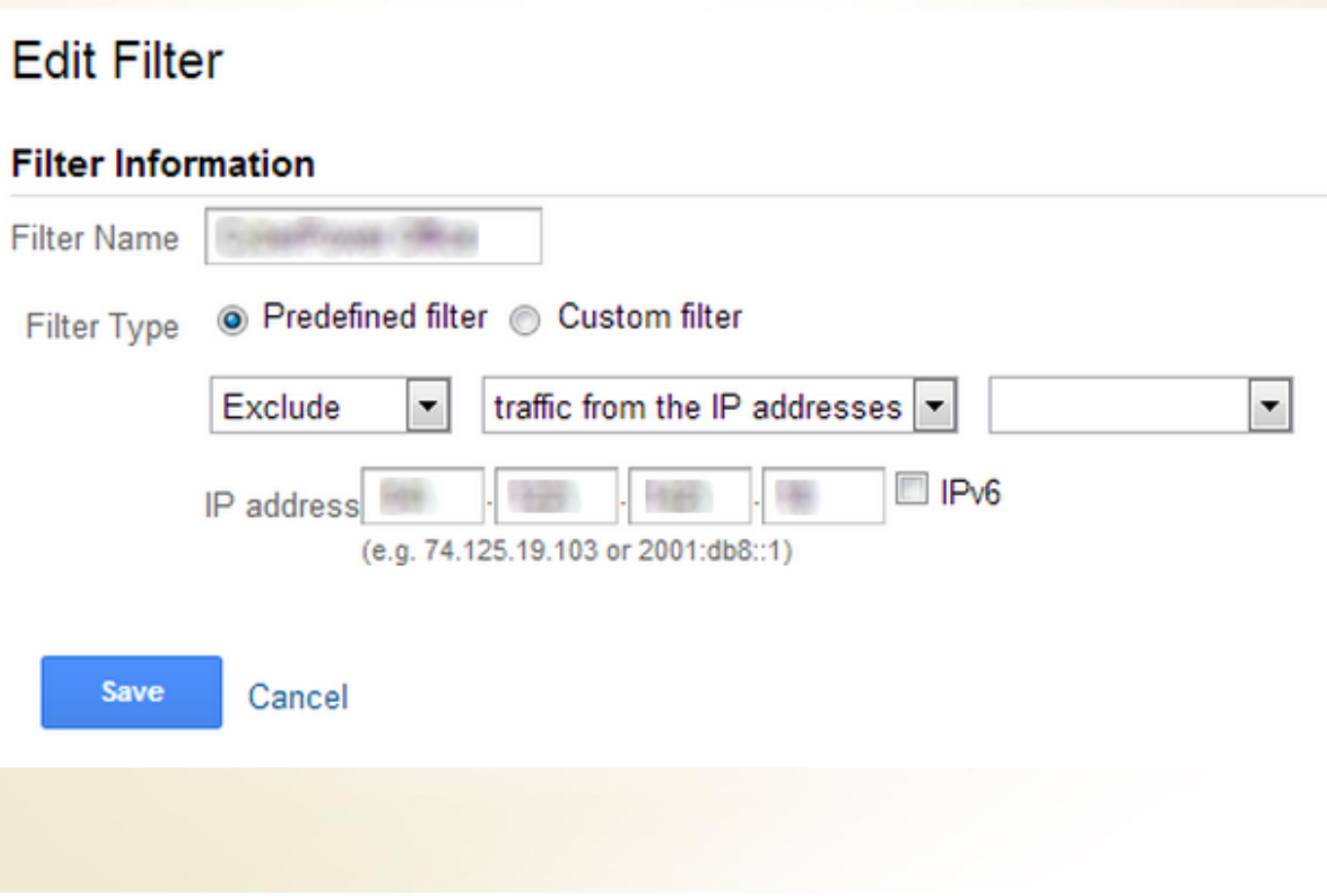

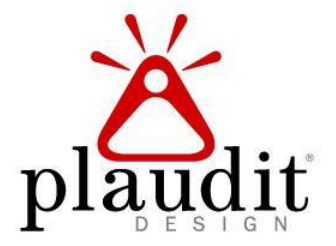

WWW.PLAUDIT.COM

# ABC's of Google Analytics

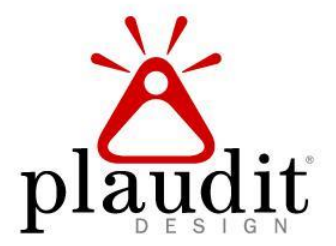

### ABC's of Google Analytics

- Acquisition Are people getting to the site? Where are they coming from?
- Behavior What do they do on the site? What are they viewing? How do they interact?
- Conversions Are visitors performing a business transaction?

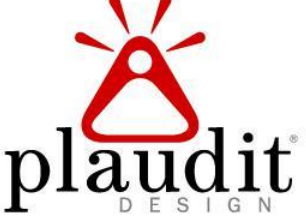

### ABC's of Google Analytics

- Acquisition Are people getting to the site? Where are they coming from?
- Behavior What do they do on the site? What are they viewing? How do they interact?
- Conversions Are visitors performing a business transaction?

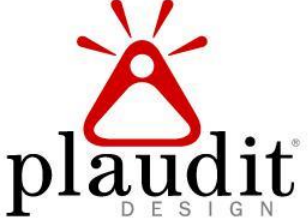

### Acquisition

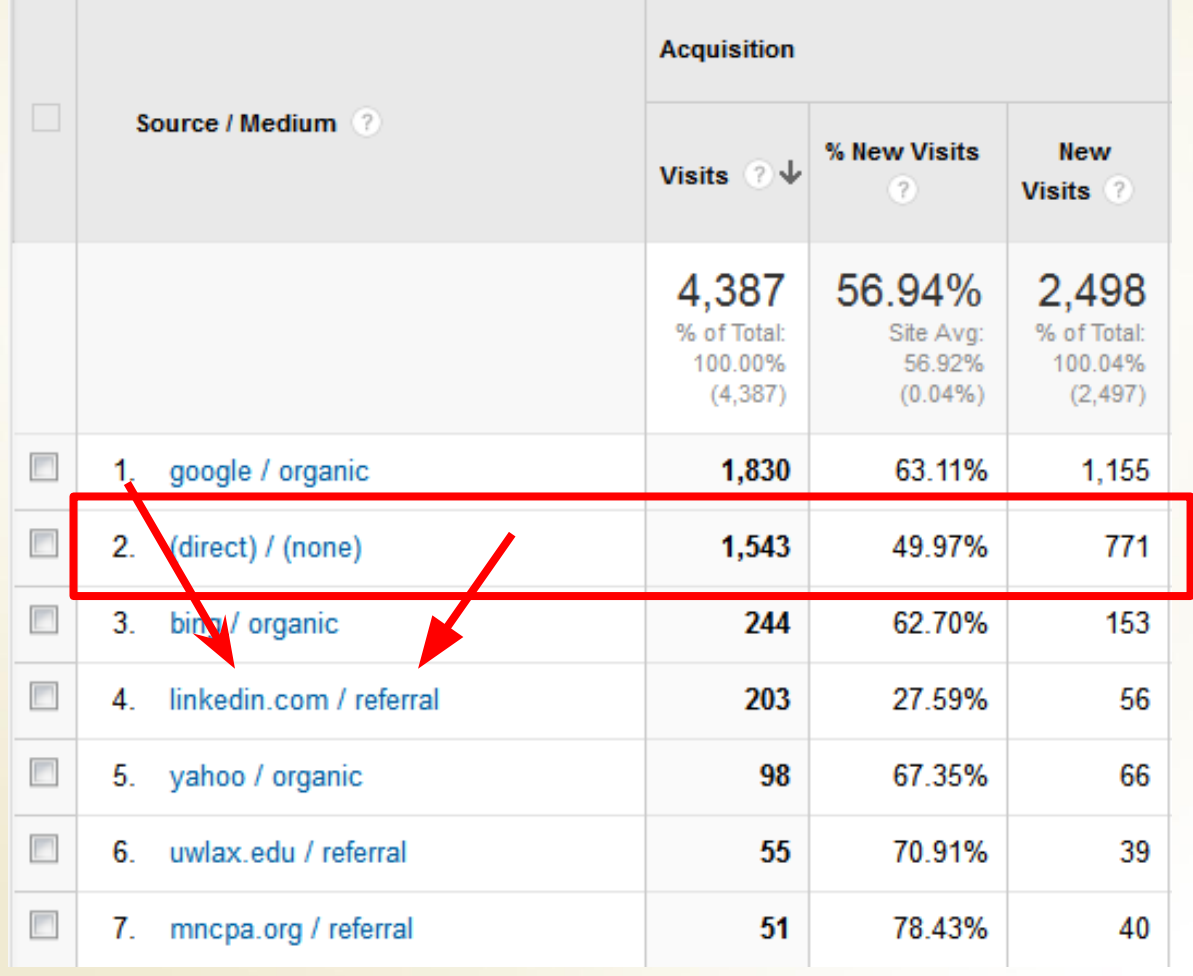

● Source

● Medium

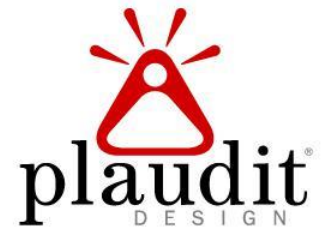

### Technique 3: Campaigns

Use campaigns to assess external marketing efforts.

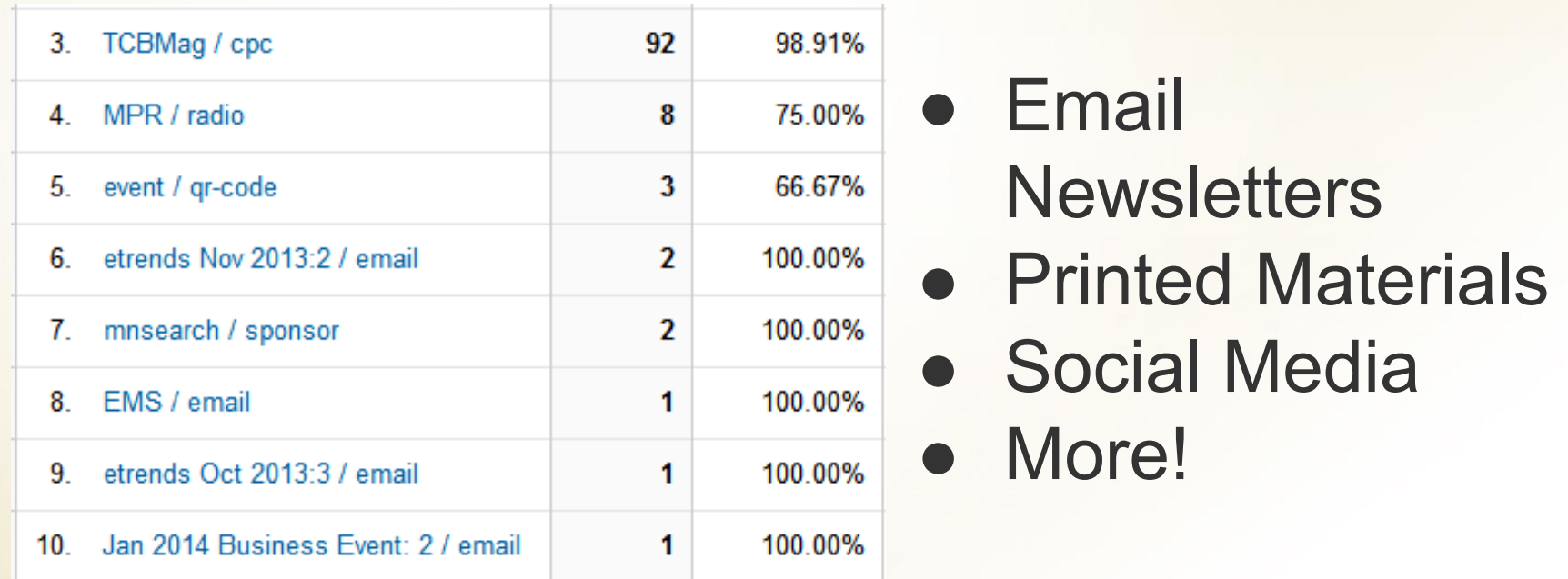

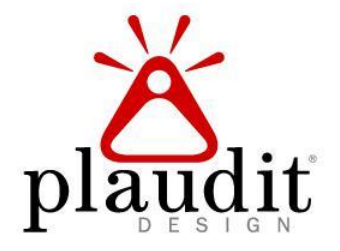

### Technique 3: Campaigns

Use campaigns to assess external marketing efforts.

Step 1: Enter the URL of your website. Website URL \*

(e.g. http://www.urchin.com/download.html)

Step 2: Fill in the fields below. Campaign Source, Campaign Medium and Campaign Name should always be used. Campaign Source \*

(referrer: google, citysearch, newsletter4)

Campaign Medium \*

(marketing medium: cpc, banner, email)

Campaign Term

- Email **Newsletters** 
	- Printed Materials
	- Social Media
	- More!

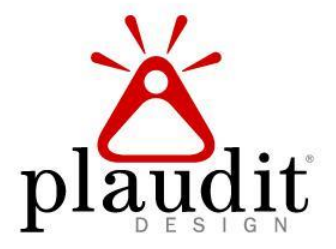

(identify the paid keywords) **WV** 

Compaign Contant

#### Acquisition

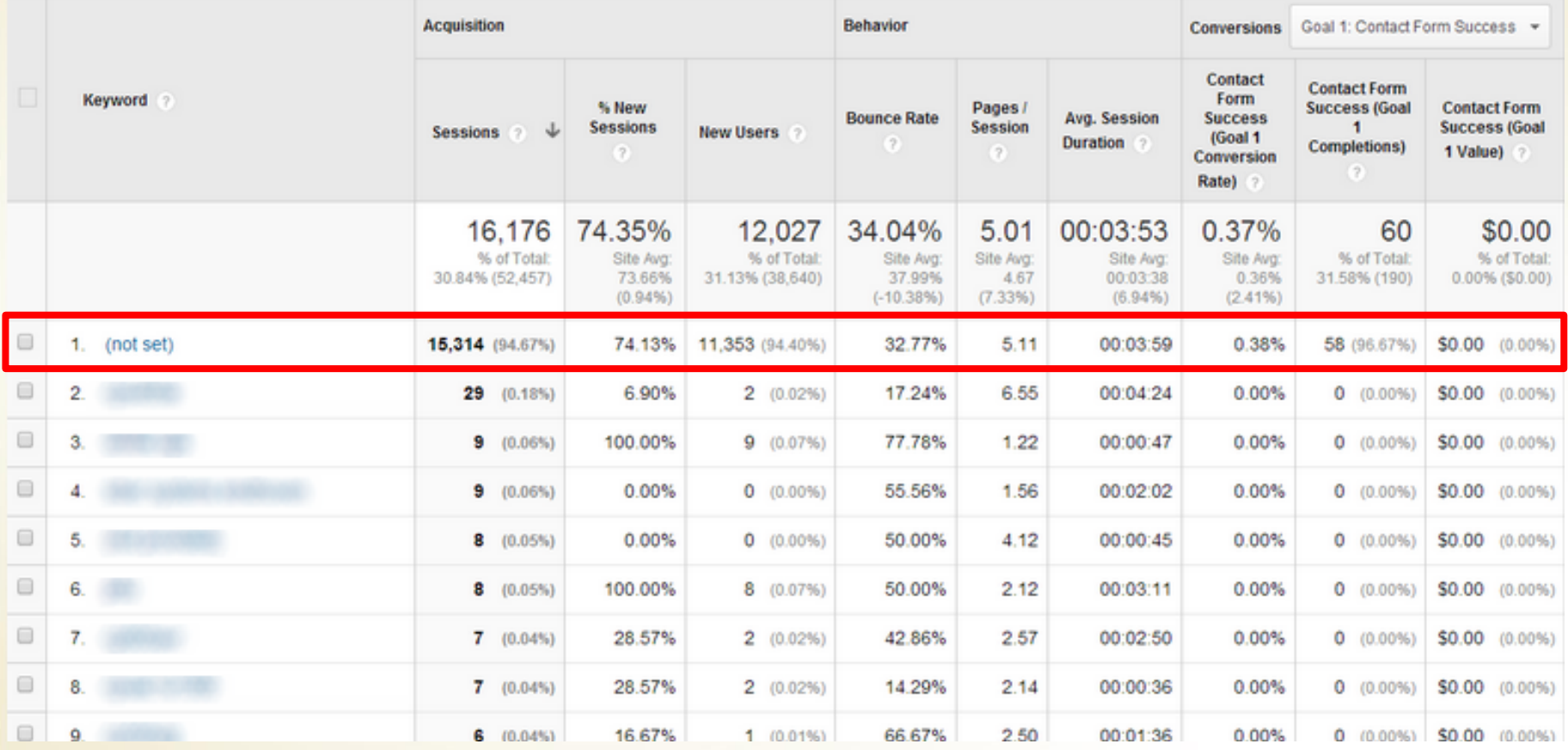

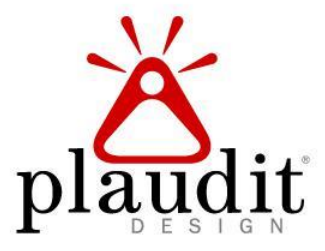

#### Technique 4: Webmaster Tools

#### Gain access to additional SEO information.

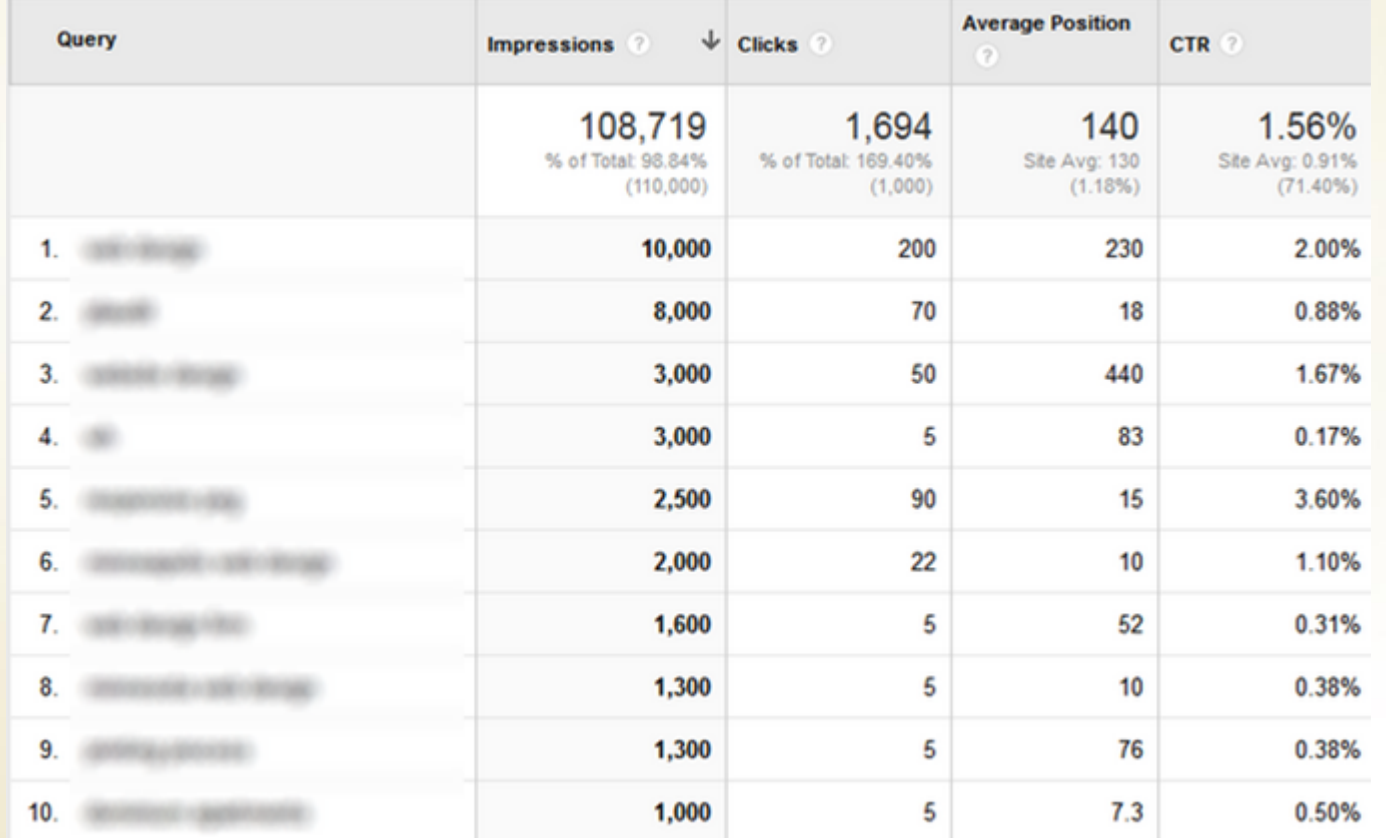

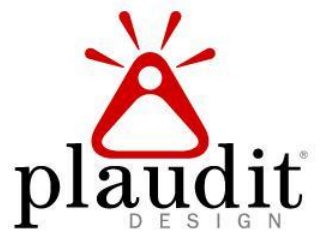

#### Technique 4: Webmaster Tools

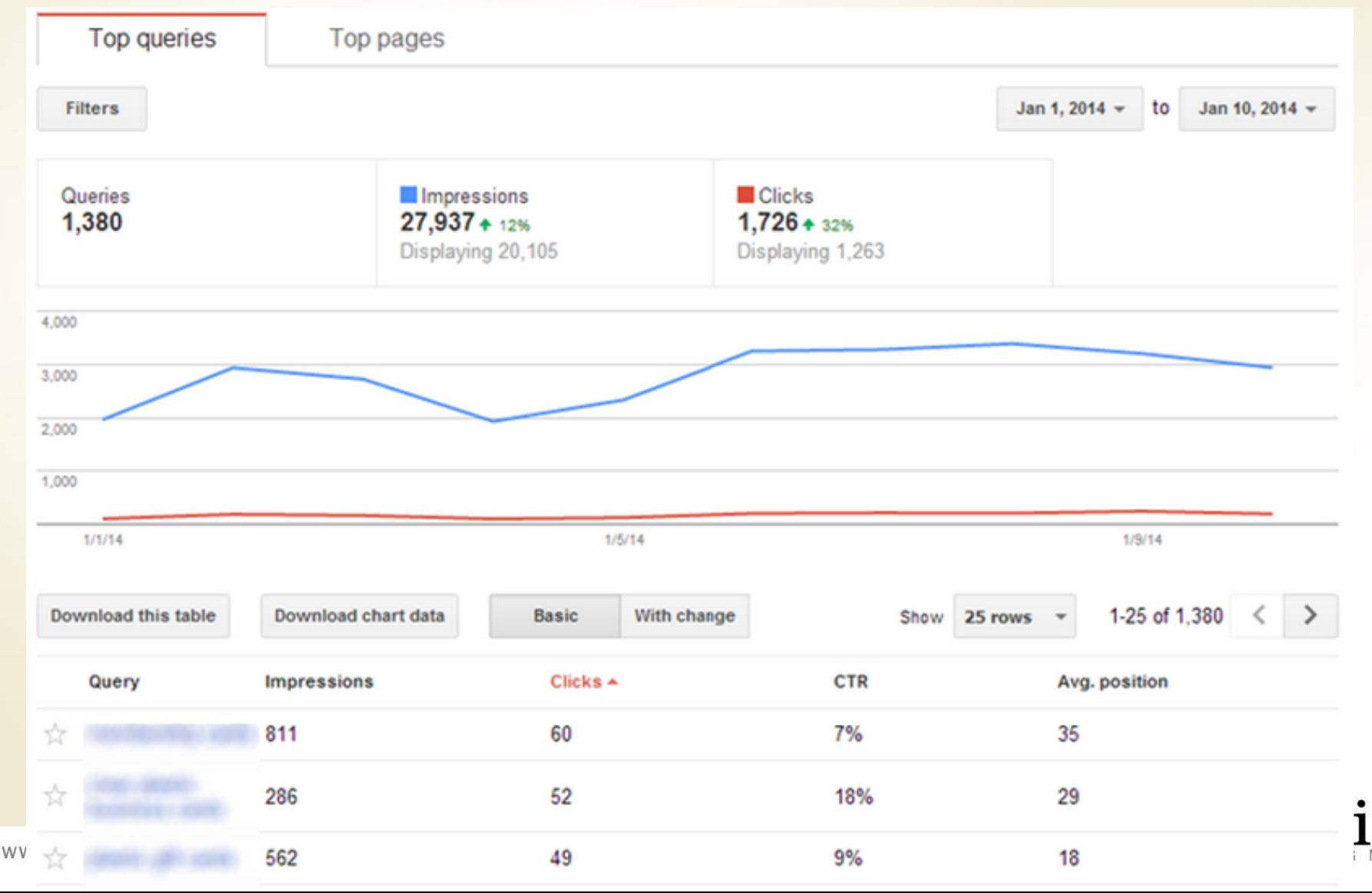

### ABC's of Google Analytics

- Acquisition Are people getting to the site? Where are they coming from?
- Behavior What do they do on the site? What are they viewing? How do they interact?
- Conversions Are visitors performing a business transaction?

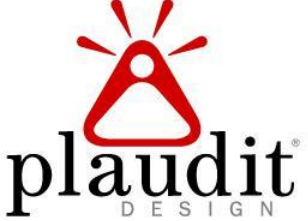

#### Technique 5: Site Search

Identify information that visitors are looking for on your site.

#### Top five searches for the reporting period:

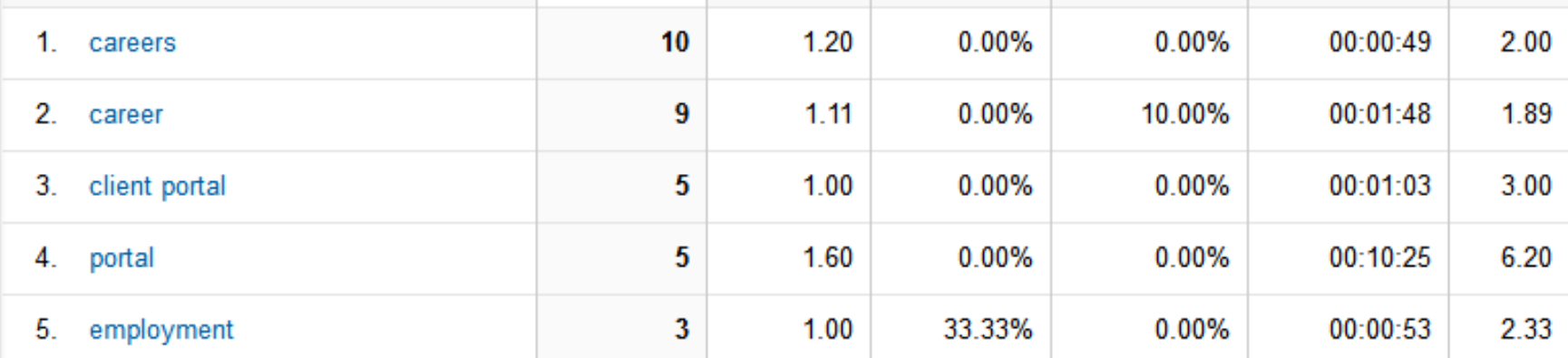

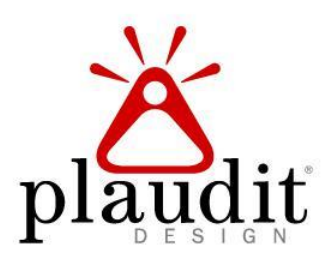

#### Technique 6: Events

Use events to track actions that don't trigger pageviews.

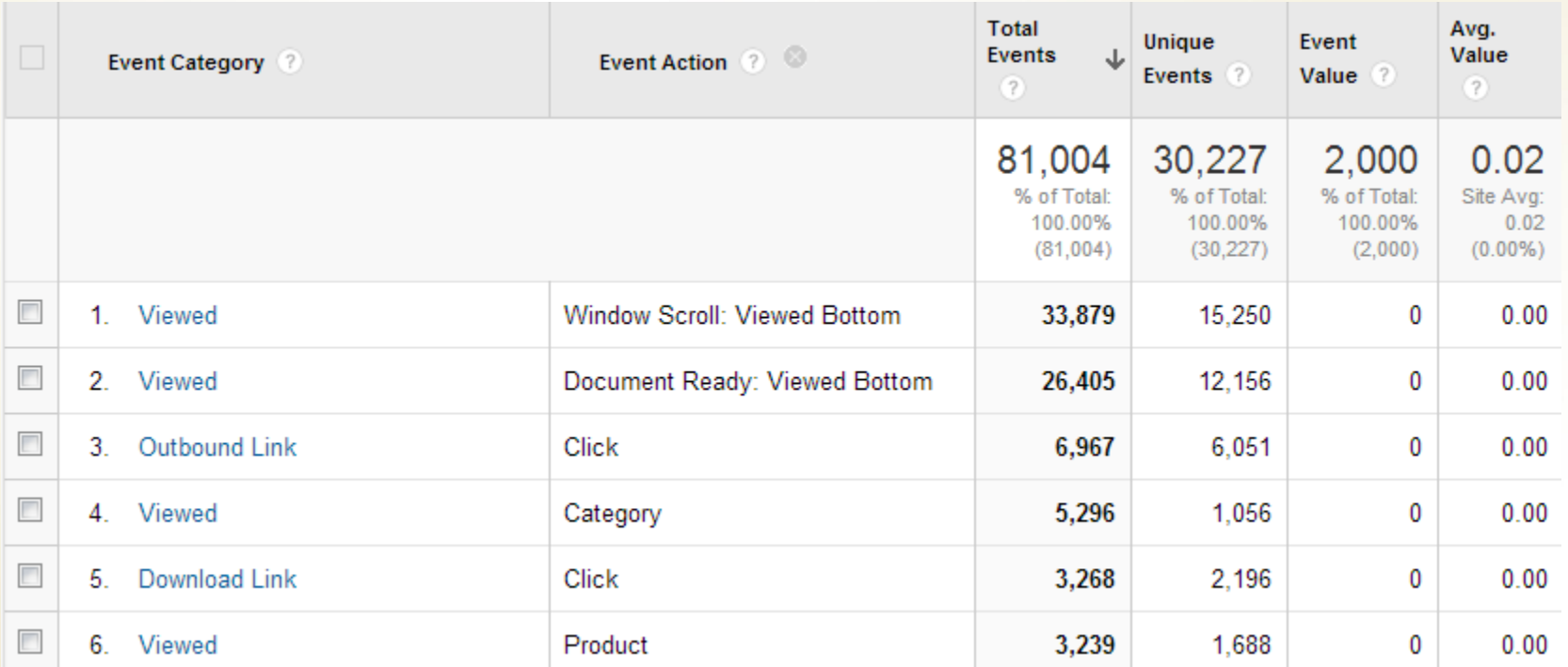

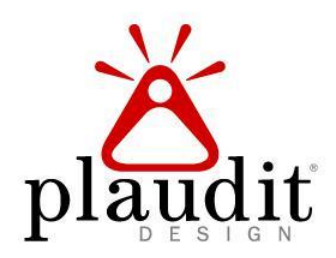

### ABC's of Google Analytics

- Acquisition Are people getting to the site? Where are they coming from?
- Behavior What do they do on the site? What are they viewing? How do they interact?
- Conversions Are visitors performing a business transaction?

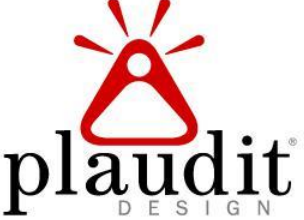

#### Technique 7: Goal Funnels

Configure and use the funnel to optimize your goals.

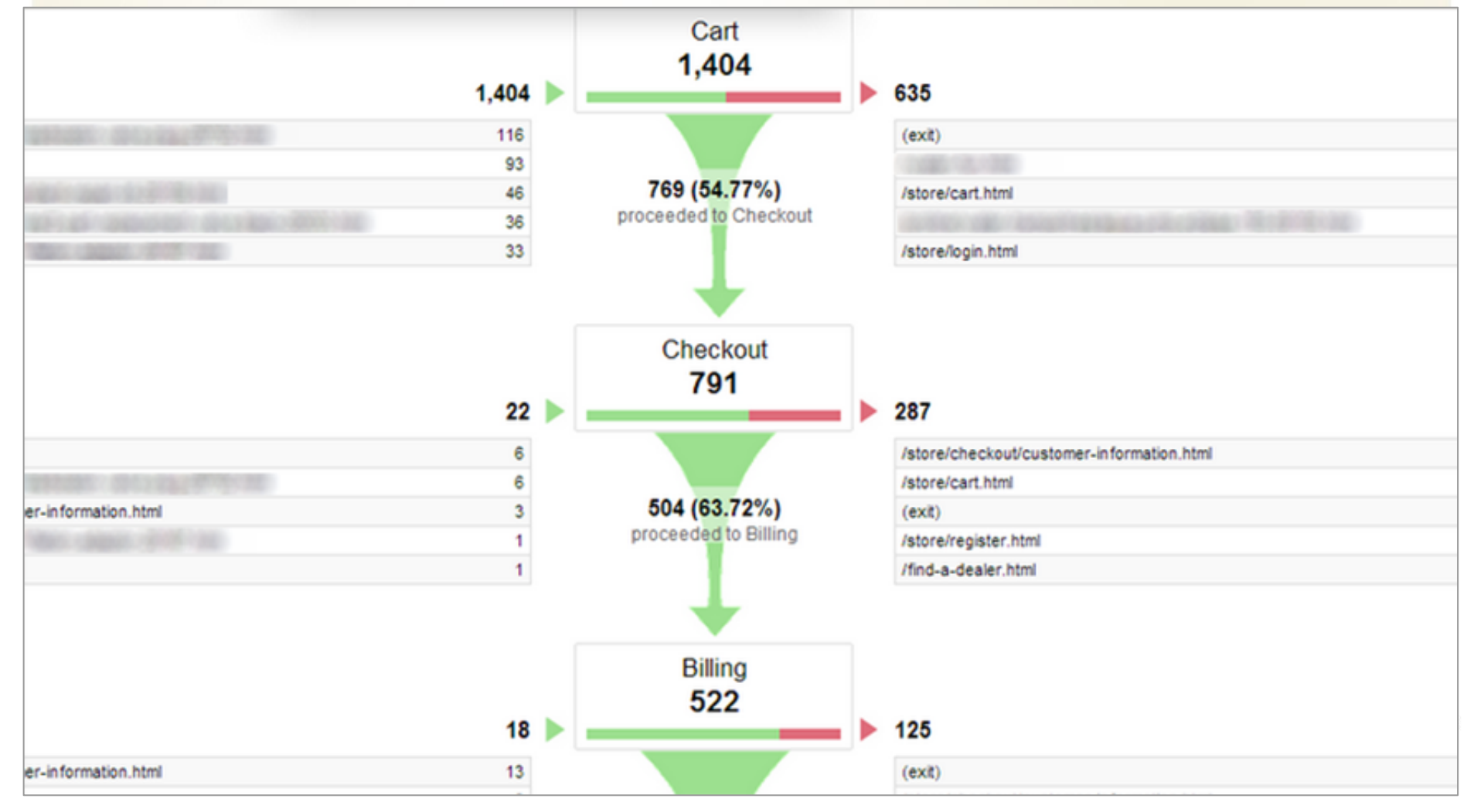

#### Technique 8: Ecommerce

Configure eCommerce to better understand your services.

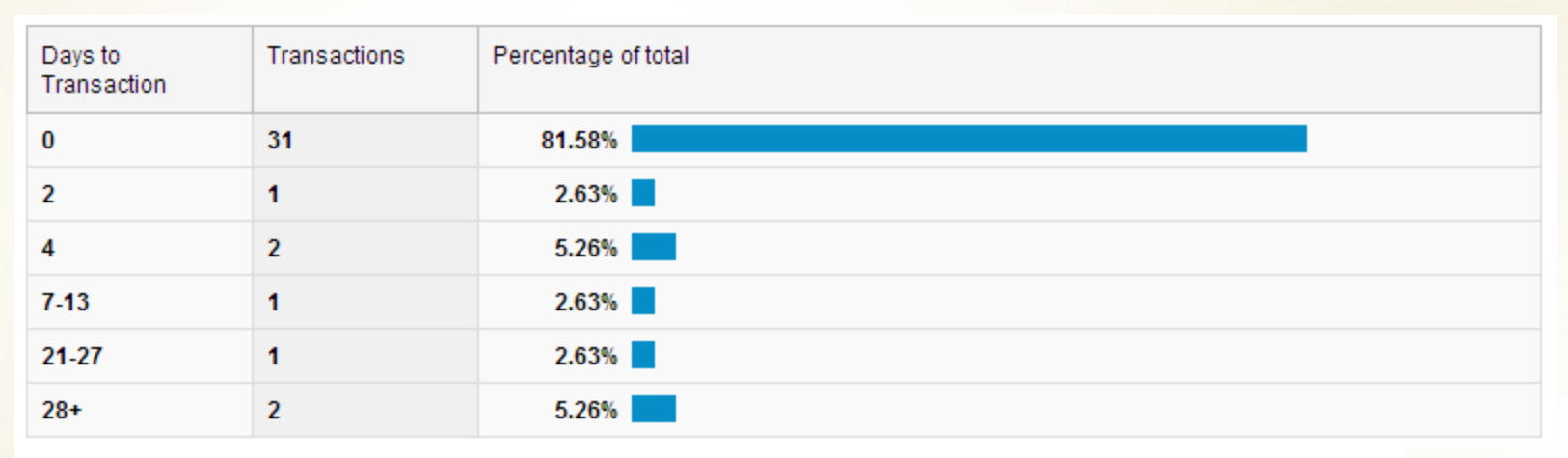

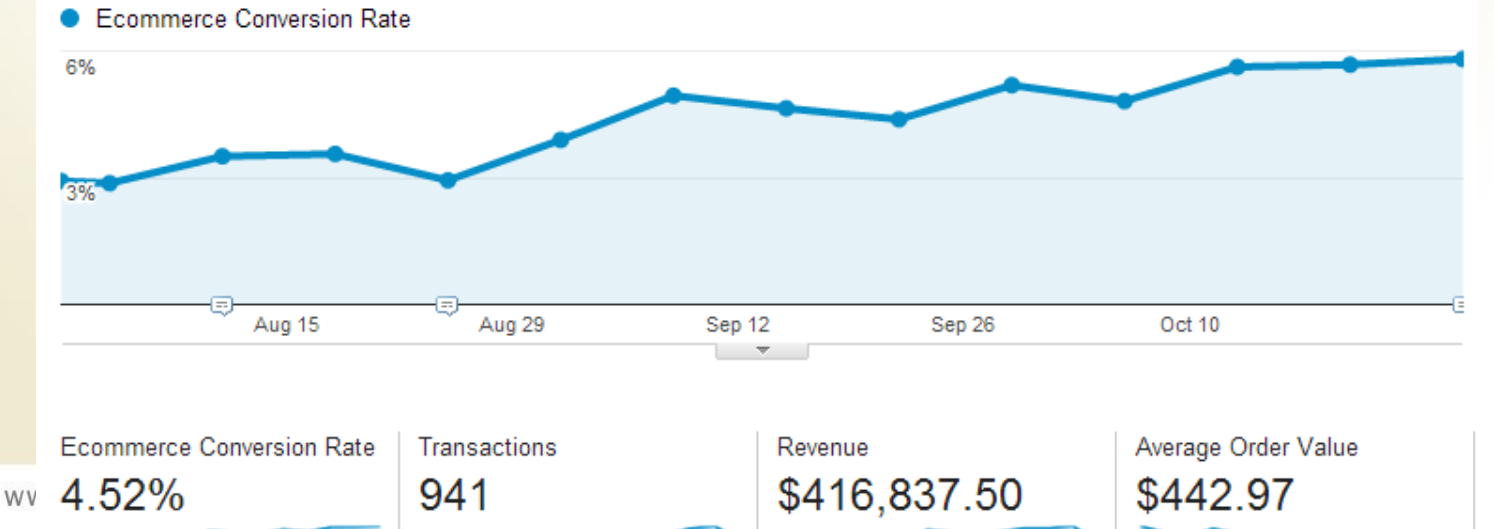

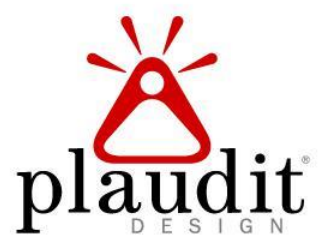

## Thanks for coming!

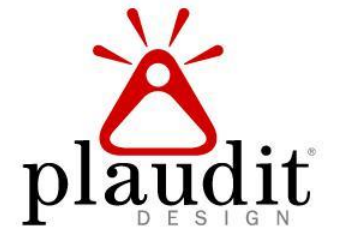